Nossa empresa produz um único tipo de produto: móveis de jardim em estilo colonial. No entanto, ao invés de madeira, trabalha-se com peltre. A maior parte do produto é feita à mão, por meio de ferramentas tradicionais de trabalho em metal. Como consequência, o processo de produção é intensivo em termos de mão de obra e exige um alto grau de habilidade.

Ha pouco tempo, a empresa expandiu sua força de trabalho por um aumento nos pedidos causado pela inauguração de vários condomínios residenciais na cidade. A empresa começou com um pequeno grupo de artesãos experientes em trabalho em peltre, mas teve de contratar trabalhadores menos experientes em decorrência da expansão.

A primeira tarefa é preparar padrões de preço e quantidade para a única matériaprima significativa da empresa: lingotes de peltre. O preço-padrão por unidade de materiais diretos deve refletir o custo final dos materiais entregues. Segundo a área de compras, o preço-padrão do peltre a \$ 4 por quilo.

A quantidade-padrão por unidade de materiais diretos deve revelar a quantidade de material necessário para cada unidade de produto final além de uma folga para desperdícios inevitáveis. Segundo o gerente de produção, a quantidade-padrão de peltre é de 3 quilo por unidade.

Com essas informações, é possível calcular o custo-padrão de material por unidade do produto final.

•  $3\text{kg/un.} \times $4,00/\text{kg} =$ 

O próximo passo é determinar padrões de mão de obra direta. Os padrões de preço e quantidade da MOD normalmente são expressos em termos de uma taxa salarial e horas de mão de obra. A taxa salarial horária-padrão da MOD deve incluir o salário pago por hora, impostos empregatícios e benefícios adicionais. Por meio do histórico salarial e dados da gerência de produção foi possível determinar a taxa salarial MOD em \$ 22/hora.

> Obs.: nesse exemplo será utilizada uma única taxa, embora normalmente se diferencie estas taxas de forma diferenciada por cargo.

O tempo-padrão MOD necessário para concluir uma unidade de produto (chamado de horas-padrão por unidade) talvez seja o padrão mais difícil de ser determinado. Uma opção é decompor cada tarefa em movimentos corporais elementares (como alcançar, apertar e girar). Podem ser usadas tabelas publicadas de tempos-padrão para esses movimentos a fim de estimar o tempo total necessário para concluir a tarefa. Outra opção é um engenheiro industrial realizar um estudo de tempos e movimentos, literalmente contando o tempo necessário para cada tarefa. O tempo-padrão deve incluir folgas para pausas, necessidades pessoais dos funcionários, limpeza e tempo ocioso de máquina.

Segundo a gerência de produção, o tempo-padrão MOD é de 0,50 hora por unidade. Com base nisso, calcula-se o custo padrão MOD:

 $\bullet$  0,5h/un. x \$22,00/h =

Em seguida são determinados os custos-padrão dos custos indiretos variáveis de produção, os quais são expressos em termos de uma taxa e horas. A taxa de custo representa a parte variável da taxa predeterminada de custos indiretos; as horas estão relacionadas à base de atividades que é usada para aplicar os custos indiretos a unidades de produto (normalmente HMAQ ou HMOD). Neste caso, a parte variável da TX CIP-V predeterminada é de \$ 6/HMOD. Assim:

 $\bullet$  0,5h/un. x \$6,00/HMOD =

O próximo passo é usar padrões no orçamento flexível. Os custos-padrão de MP, MOD e CIP-V podem ser usados para calcular as variações das atividades e despesas, como descrito no capítulo anterior. Para ilustrar, segue abaixo o relatório de despesas reais. Preencha o relatório de orçamento flexível logo após o relatório de despesas reais.

O relatório inclui uma variação das atividades e uma variação de despesas para materiais diretos, mão de obra direta e custos indiretos variáveis. Não houve estoques iniciais ou finais de matérias-primas em junho; todos os materiais comprados foram usados.

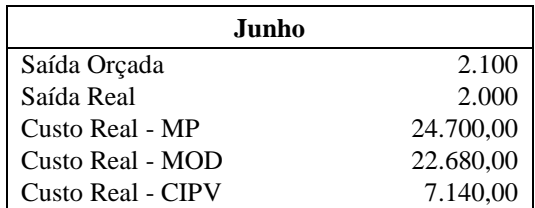

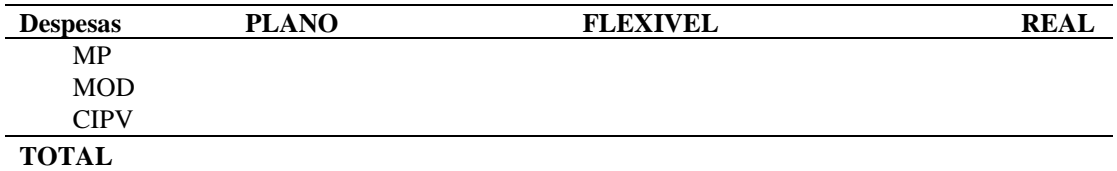

O próximo passo é calcular as variações da empresa para junho. Os registros de junho mostram que foram compradas 6.500 kg de peltre a um custo de \$ 3,80/kg, somando um custo total de \$ 24,7 mil. Todo o material comprado foi usado em junho para fabricar 2 mil unidades. Por meio desses dados e do custo-padrão calculado anteriormente é possível calcular as variações de quantidade e de preço.

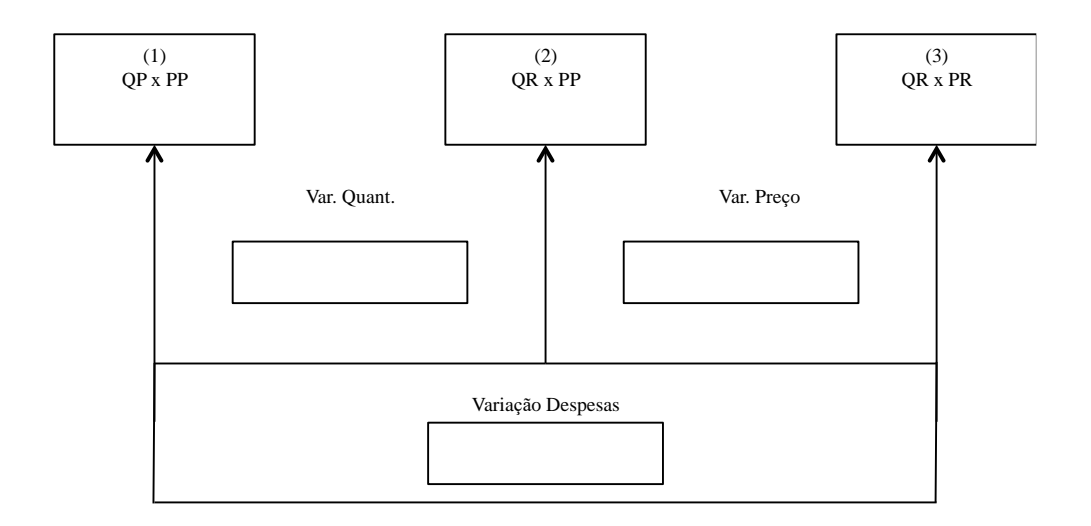

Em junho, a empresa pagou a seus trabalhadores de mão de obra direta \$ 22.680, incluindo impostos empregatícios e benefícios adicionais, por 1.050 horas de trabalho, ou seja, era uma média de \$ 21,60 por hora. Usando esses dados e o custo-padrão pode-se calcular as variações de eficiência e da taxa salarial da mão de obra direta.

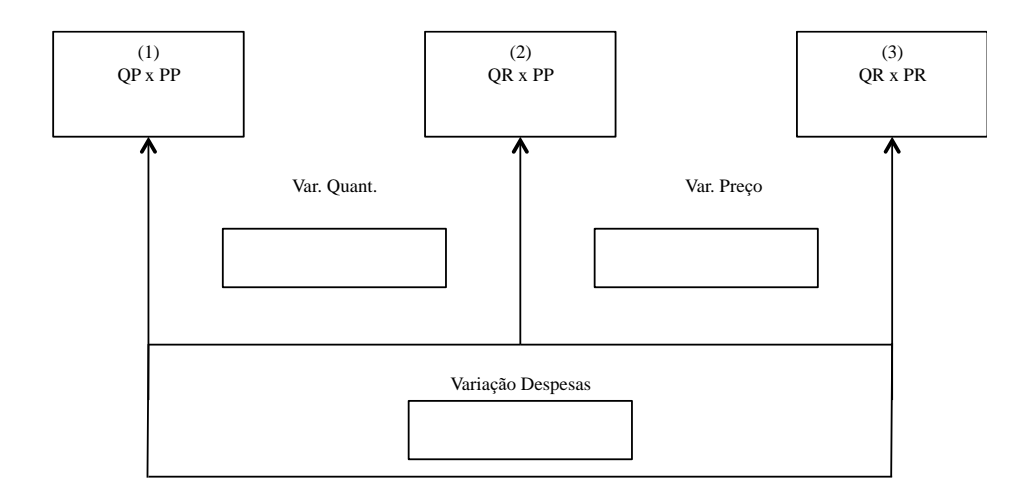

O passo final da análise sobre as variações é calcular as variações dos custos indiretos variáveis de produção. A parte variável dos custos indiretos de produção pode ser analisada por meio das mesmas fórmulas. Os registros de custos mostraram que os CIP-V reais totais de junho foram de \$ 7.140. Lembre-se de que a base de alocação é HMOD e que foram registradas 1.050 horas de mão de obra direta durante o mês e que a empresa produziu 2 mil unidades.

Com base nisso, calcule as variações para os CIP-V da empresa da mesma forma aplicada nos dois componentes de custo anteriores.

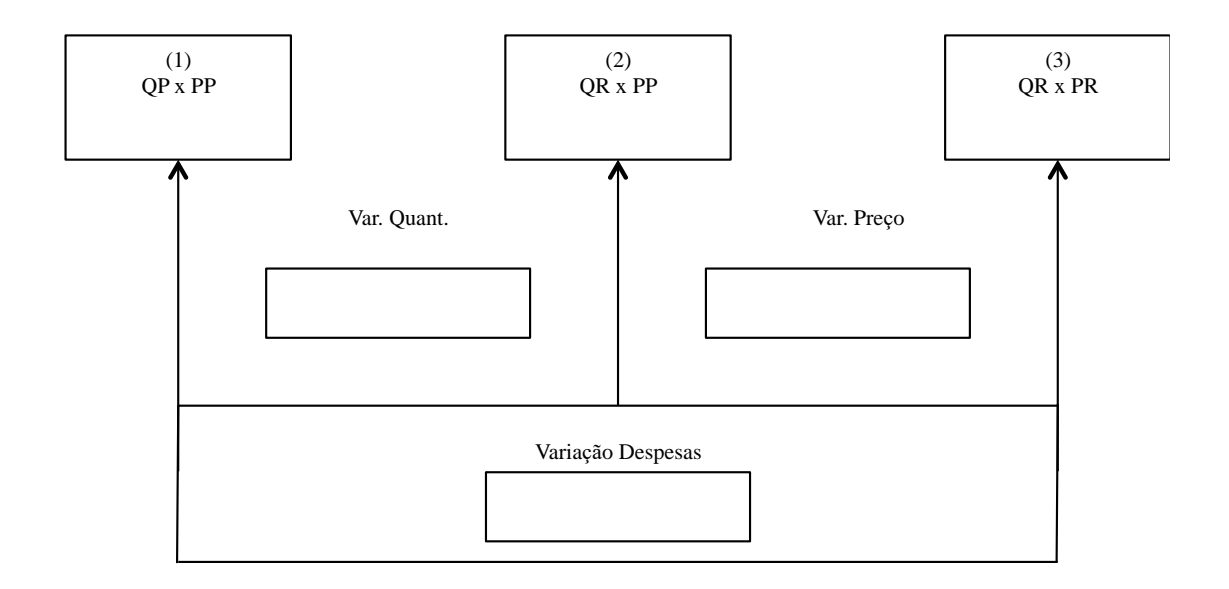